## Package 'bpa'

August 29, 2016

<span id="page-0-0"></span>Type Package

Title Basic Pattern Analysis

Version 0.1.1

Date 2016-04-03

Description Run basic pattern analyses on character sets, digits, or combined input containing both characters and numeric digits. Useful for data cleaning and for identifying columns containing multiple or nonstandard formats.

Depends base

Imports magrittr, plyr

Suggests testthat, knitr, rmarkdown

License GPL  $(>= 2)$ 

URL <https://github.com/bgreenwell/bpa>

BugReports <https://github.com/bgreenwell/bpa/issues>

RoxygenNote 5.0.1 VignetteBuilder knitr NeedsCompilation no Author Brandon Greenwell [aut, cre] Maintainer Brandon Greenwell <greenwell.brandon@gmail.com> Repository CRAN Date/Publication 2016-04-04 08:37:03

### R topics documented:

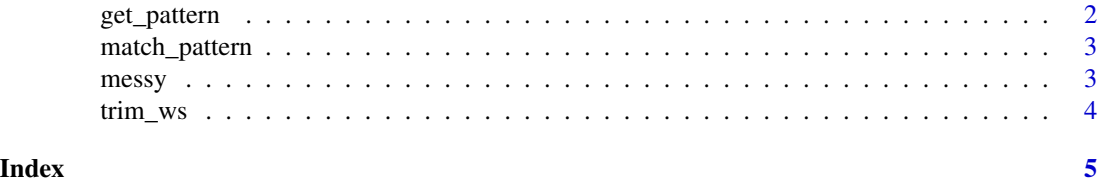

<span id="page-1-1"></span><span id="page-1-0"></span>

#### Description

Perform a basic pattern analysis

#### Usage

```
get\_pattern(x, show\_ws = TRUE, ws\_char = "w")basic_pattern_analysis(x, unique_only = FALSE, show_ws = TRUE,
 ws\_char = "w", useNA = c("no", "ifany", "always"), ...)## Default S3 method:
basic_pattern_analysis(x, unique_only = FALSE,
  show_ws = TRUE, ws_char = "w", useNA = c("no", "ifany", "always"), ...)
## S3 method for class 'data.frame'
basic_pattern_analysis(x, unique_only = FALSE,
  show_ws = TRUE, ws_char = "w", useNA = c("no", "ifany", "always"), ...)
```
bpa $(x, \ldots)$ 

#### Arguments

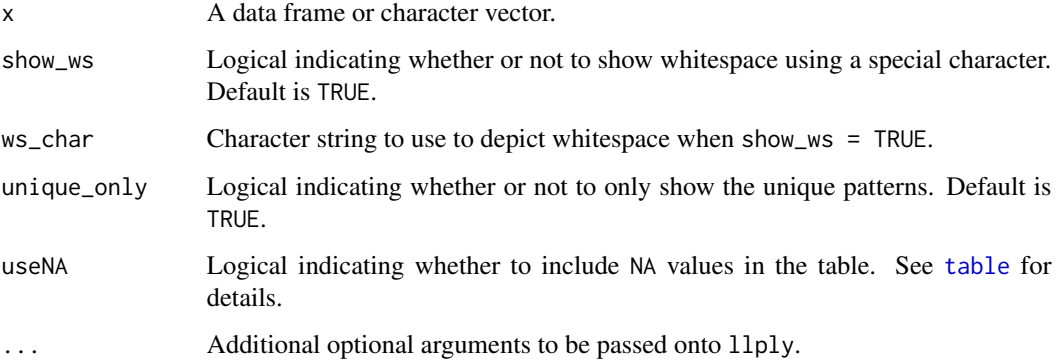

#### Examples

```
basic_pattern_analysis(iris)
basic_pattern_analysis(iris, unique_only = TRUE)
```
<span id="page-2-0"></span>match\_pattern *Pattern Matching*

#### Description

Extract values from a vector that match a particular pattern.

#### Usage

 $match\_pattern(x, pattern, unique\_only = FALSE, ...)$ 

#### Arguments

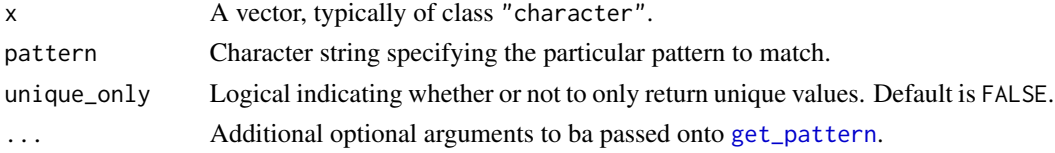

#### Details

The pattern specified by the required argument pattern must be a valid pattern produced by the get\_pattern function. That is, all digits should be represented by a "9", lowercase/uppercase letters by a "a"/"A", etc.

#### Examples

phone <- c("123-456-7890", "456-7890", "123-4567", "456-7890") match\_pattern(phone, pattern = "999-9999") match\_pattern(phone, pattern = "999-9999", unique\_only = TRUE)

messy *Simulated Data*

#### Description

Simulated (messy) data set to help illustrate some of the uses of basic pattern analysis.

#### Format

A data frame with 1000 rows and 3 variables

#### Details

- Gender Gender in various formats.
- Date Dates in various formats.
- Phone Phone numbers in various formats.

#### Examples

```
data(messy)
bpa(messy, unique_only = TRUE, ws_char = " ")
```
#### trim\_ws *Remove Leading/Trailing Whitespace*

#### Description

Remove leading and/or trailing whitespace from character strings.

#### Usage

```
trim\_ws(x, which = c("both", "left", "right")
```
#### Arguments

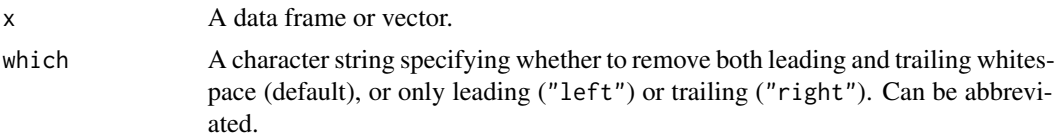

#### Examples

```
# Toy example
d <- data.frame(x = c(" a ", "b ", "c"),y = c(" 1", "2", "3"),z = c(4, 5, 6)print(d) # print data as is
trim_ws(d) # print data with whitespace trimmed off
sapply(trim_ws(d), class) # check that column types are preserved
```
<span id="page-3-0"></span>

# <span id="page-4-0"></span>Index

∗Topic datasets messy, [3](#page-2-0)

basic\_pattern\_analysis *(*get\_pattern*)*, [2](#page-1-0) bpa *(*get\_pattern*)*, [2](#page-1-0)

get\_pattern, [2,](#page-1-0) *[3](#page-2-0)*

match\_pattern, [3](#page-2-0) messy, [3](#page-2-0)

table, *[2](#page-1-0)* trim\_ws, [4](#page-3-0)